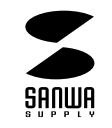

## USB

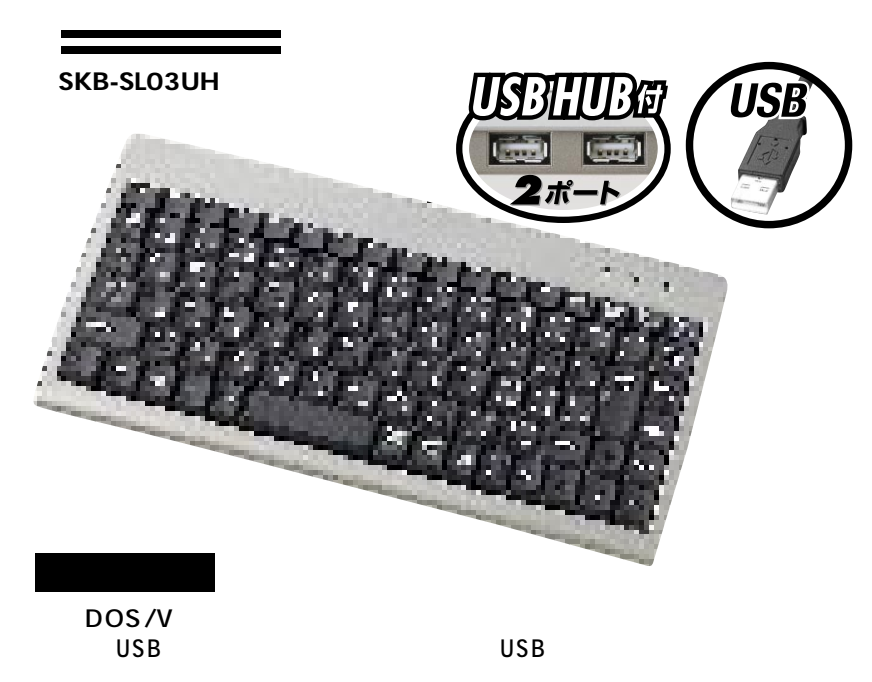

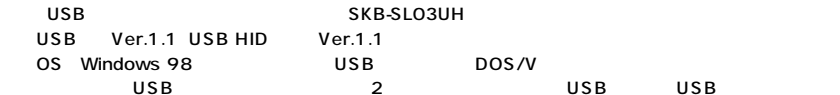

**1**

 $\triangle$ 

Windows XP 2000 Me 98SE 98

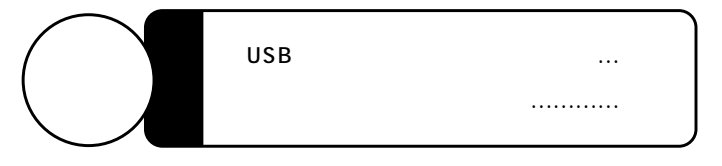

サンワサプライ株式会社

2003.10

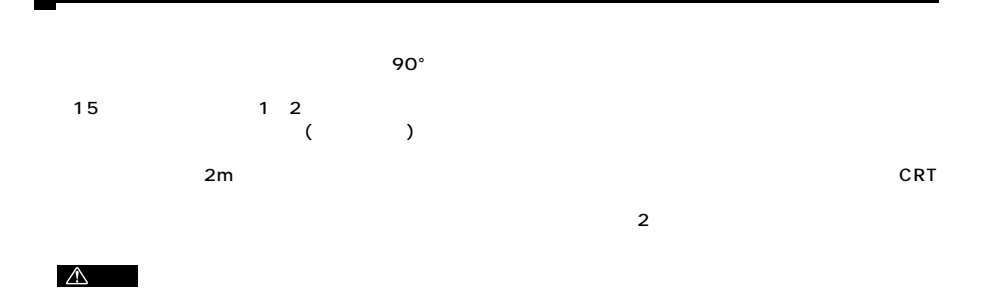

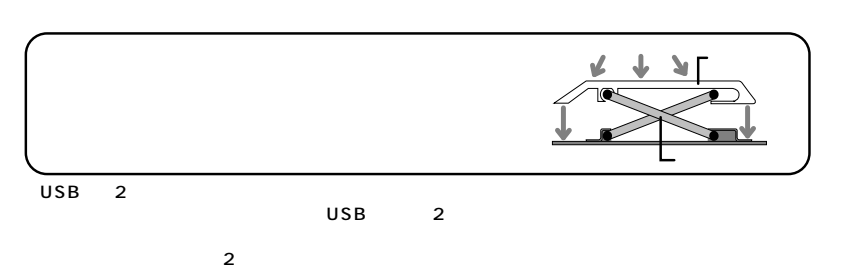

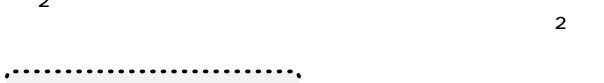

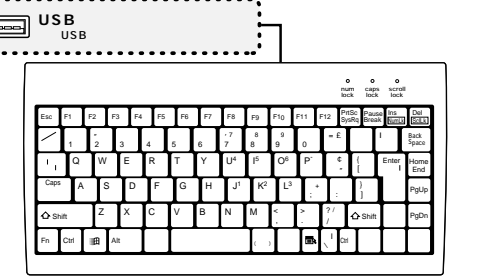

 $\triangle$ 

E

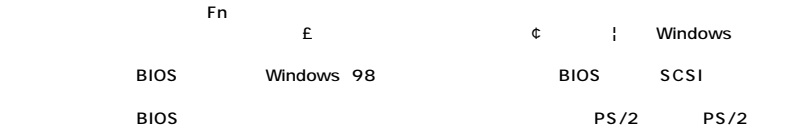

※パソコンの機種・BIOSによっては、 後にUSBキーボード USB

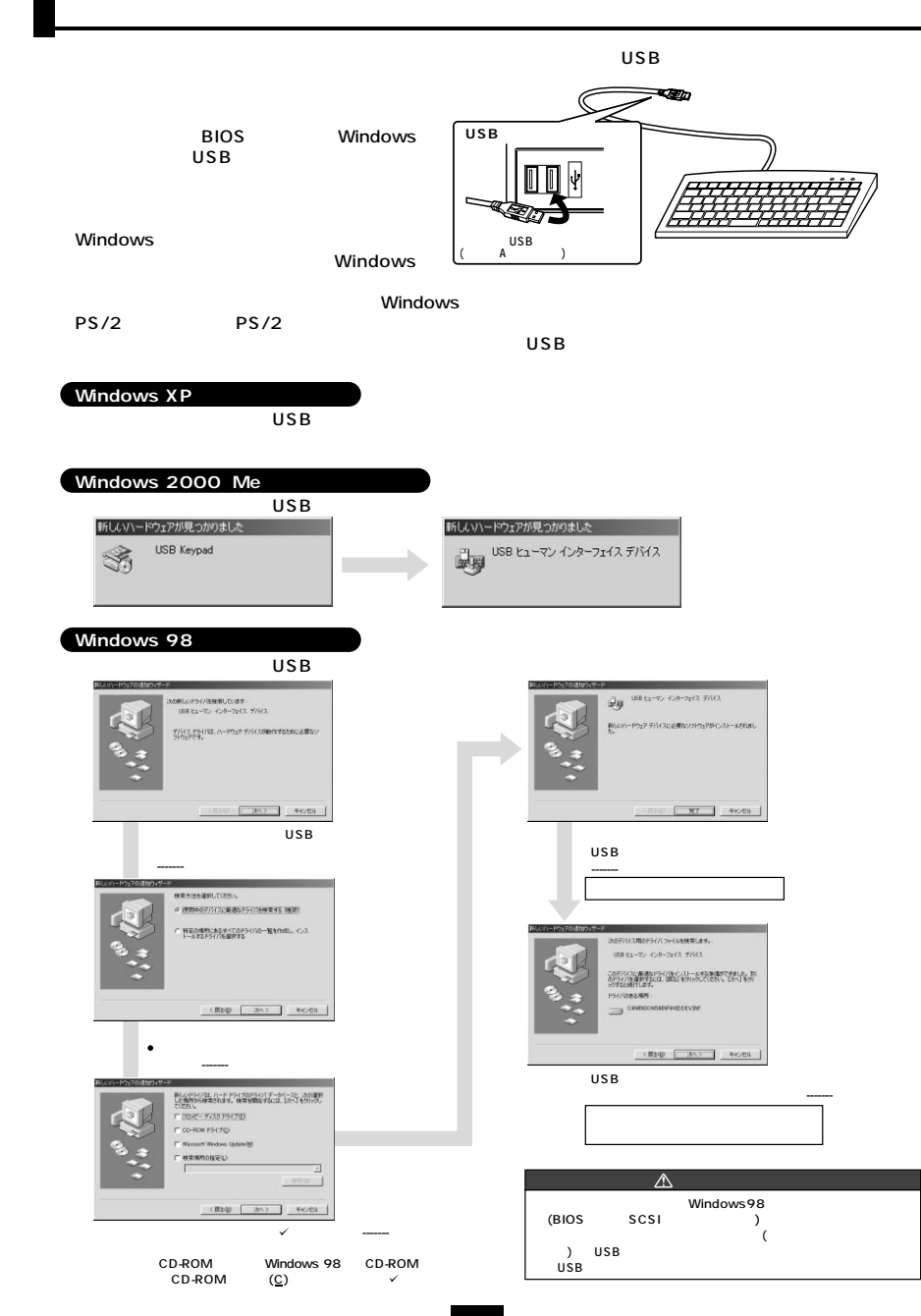

**2**

**3**

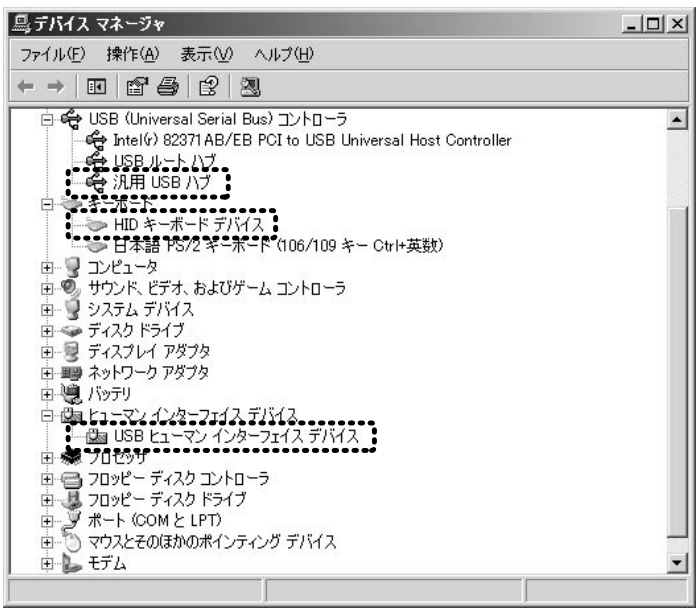

 $\overline{\overline{\circ s}}$ 

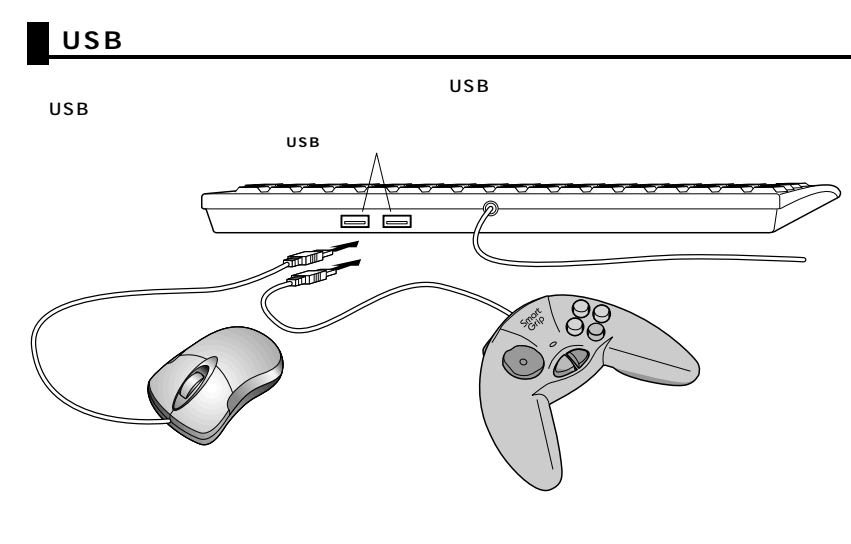

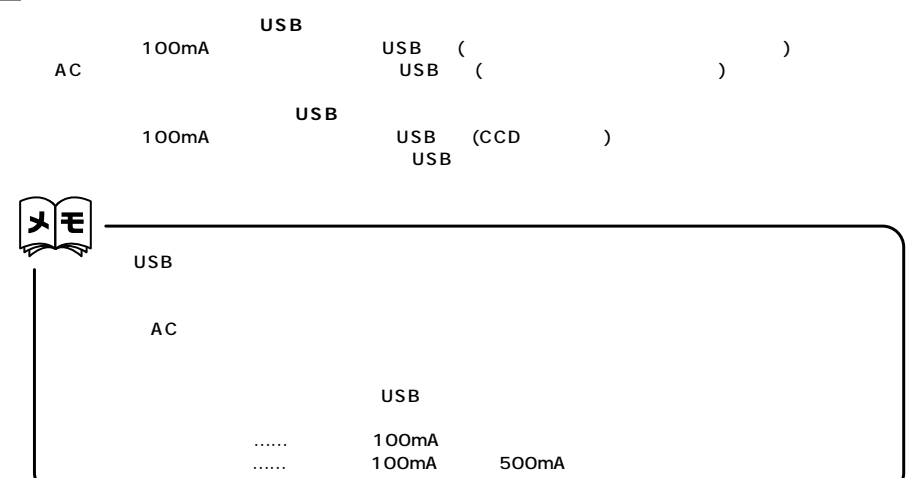

■USB

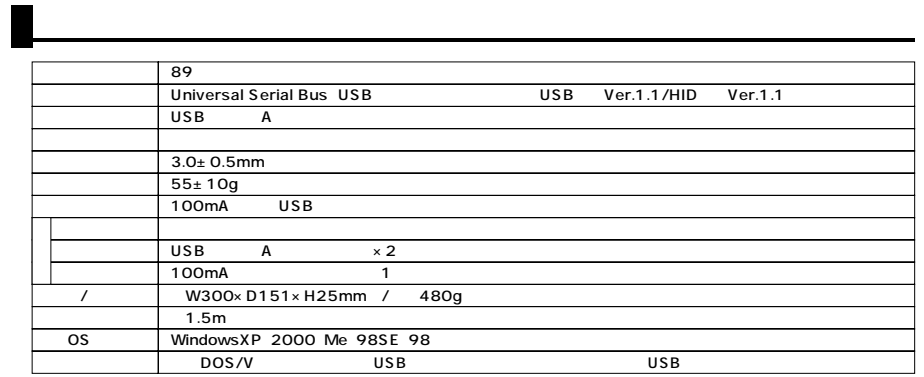

**5**